# **Collision de disques**

## **Situation :**

On s'intéresse à l'expérience aléatoire suivante : Dans une fenêtre carrée, deux disques bleu et vert sont placés aléatoirement et on voudrait savoir si les collisions sont fréquentes, c'est-à-dire si les deux disques se chevauchent souvent.

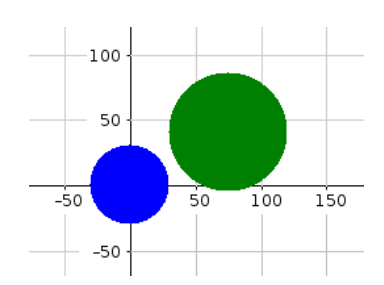

#Y a-t-il collision ?

print("Collision")

if ..........**.**:

return 1 else :

return 0

 $a=sqrt((x2-x1)***2+(y2-y1)**2)$ 

print("Pas de collision")

## **Partie A : Première expérience**

Ouvrir le fichier **Collison.py.** Une fonction **collision()** a été programmée et est lancée à la ligne 50. Elle créé un disque bleu de centre  $B(x1 ; y1)$  et de rayon r1 et un disque vert de centre  $V(x2 ; y2)$  et de rayon r2.

1) Quelles sont les coordonnées du centre B du disque bleu ? ………………….….. Quel est son rayon r1 ? ……………… Comment sont choisies les coordonnées du centre V du disque vert ? ……………………….……………………………….

Quel est le rayon r2 du disque vert ? ……………………

Que représente la variable *a* calculée à la ligne 46 ? …………………………………………………………………………………

- 2) Observer les 3 schémas ci-dessous et trouver le test qui permet de dire si les disques bleu et vert de rayons respectifs
	- r1 et r2 entrent en collision ………..………………………………………………………………………………………………..

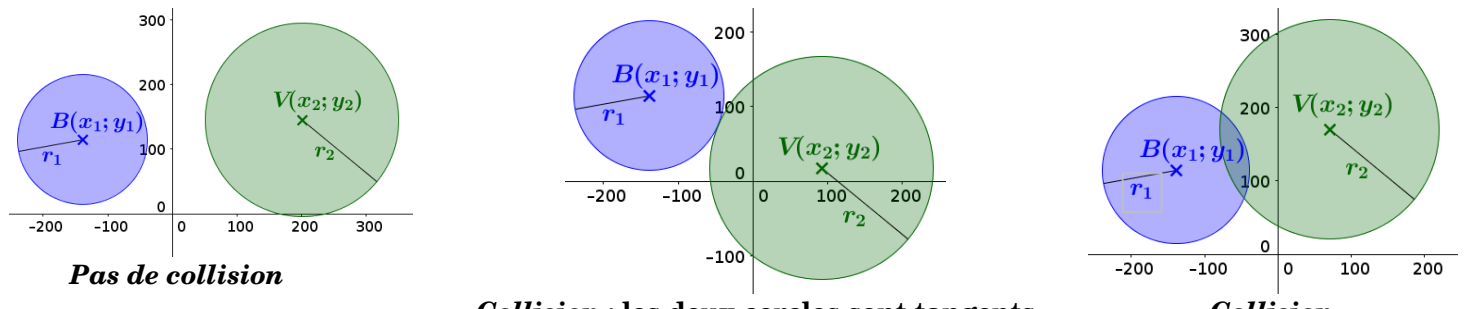

*Collision* **: les deux cercles sont tangents** *Collision*

3) Compléter le script ci-contre et le saisir dans le programme.

Les valeurs **0** ou **1** renvoyées par la fonction seront utilisées dans la partie B.

Contrôler que le programme fonctionne.

### **Partie B : La probabilité d'une collision.**

On souhaite maintenant répéter 1000 fois l'expérience et comptabiliser le nombre de collisions.

1) En vous aidant des synthèses des précédentes activités, compléter le programme pour qu'il affiche le nombre de collisions quand on répète 1000 fois l'expérience.

Aide technique : pour effacer les précédents disques après chaque expérience, on rajoutera les instructions **disque1.clear()** et **disque2.clear()**

2) Donner alors une estimation de la probabilité d'avoir une collision dans cette expérience aléatoire.

………………………………………………………………………………………………………………………...

### **Partie C : Nouvelles expériences pour aller plus loin. Le disque bleu change de place.**

1) Cette probabilité estelle la même si on place le disque bleu ailleurs qu'au centre de la cible ?

……………………………………………………………………………………………………………………………………………..

2) Cette probabilité estelle la même si le disque bleu est lui aussi placé aléatoirement sur la fenêtre ?

……………………………………………………………………………………………………………………………………………..